# **Программирование (Python)**

## **§ 19. Ветвления**

#### **Выбор наибольшего из двух чисел**

#### Задача: **изменить порядок действий** в зависимости от выполнения некоторого условия.

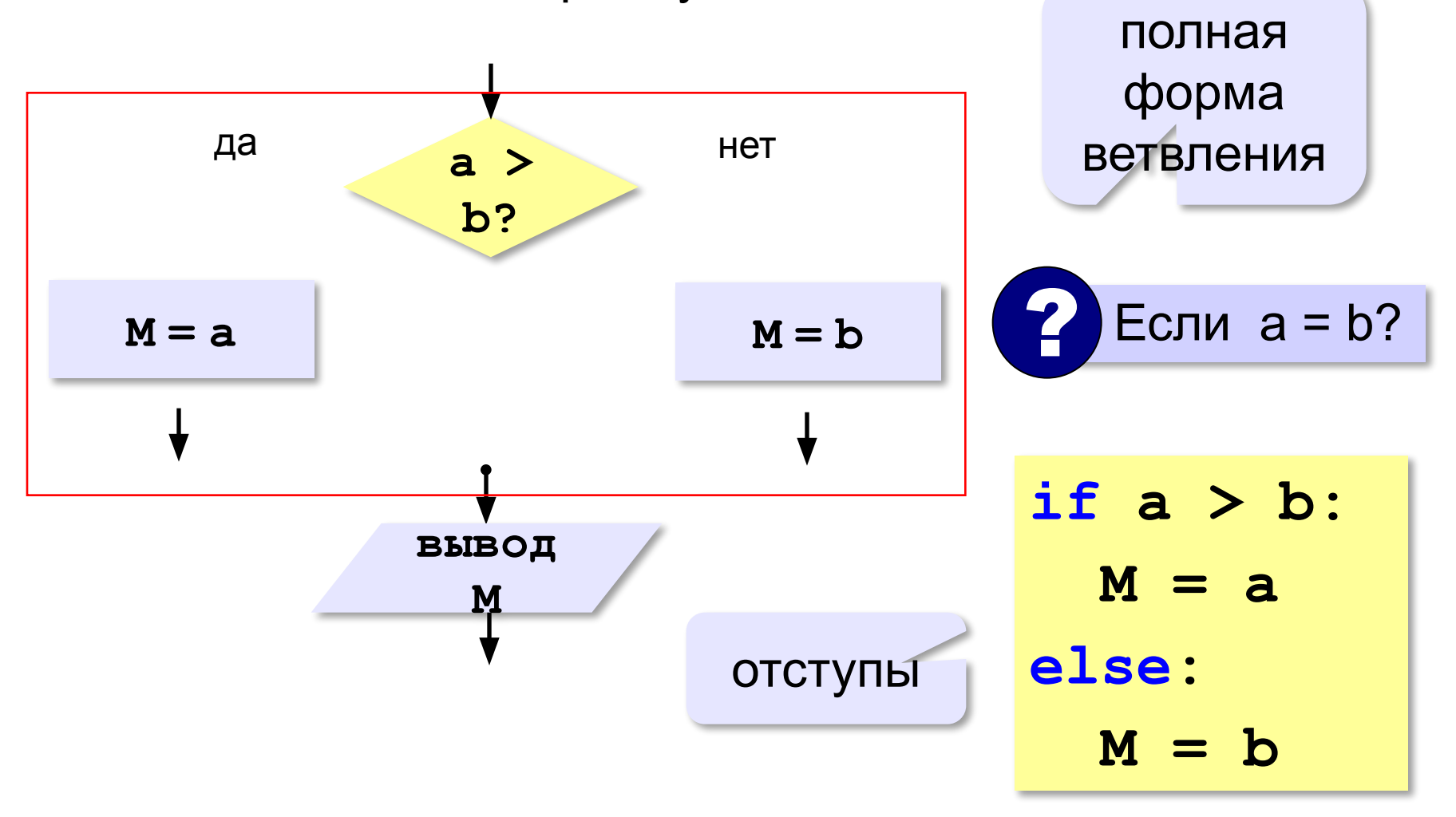

#### **Вариант 1. Программа**

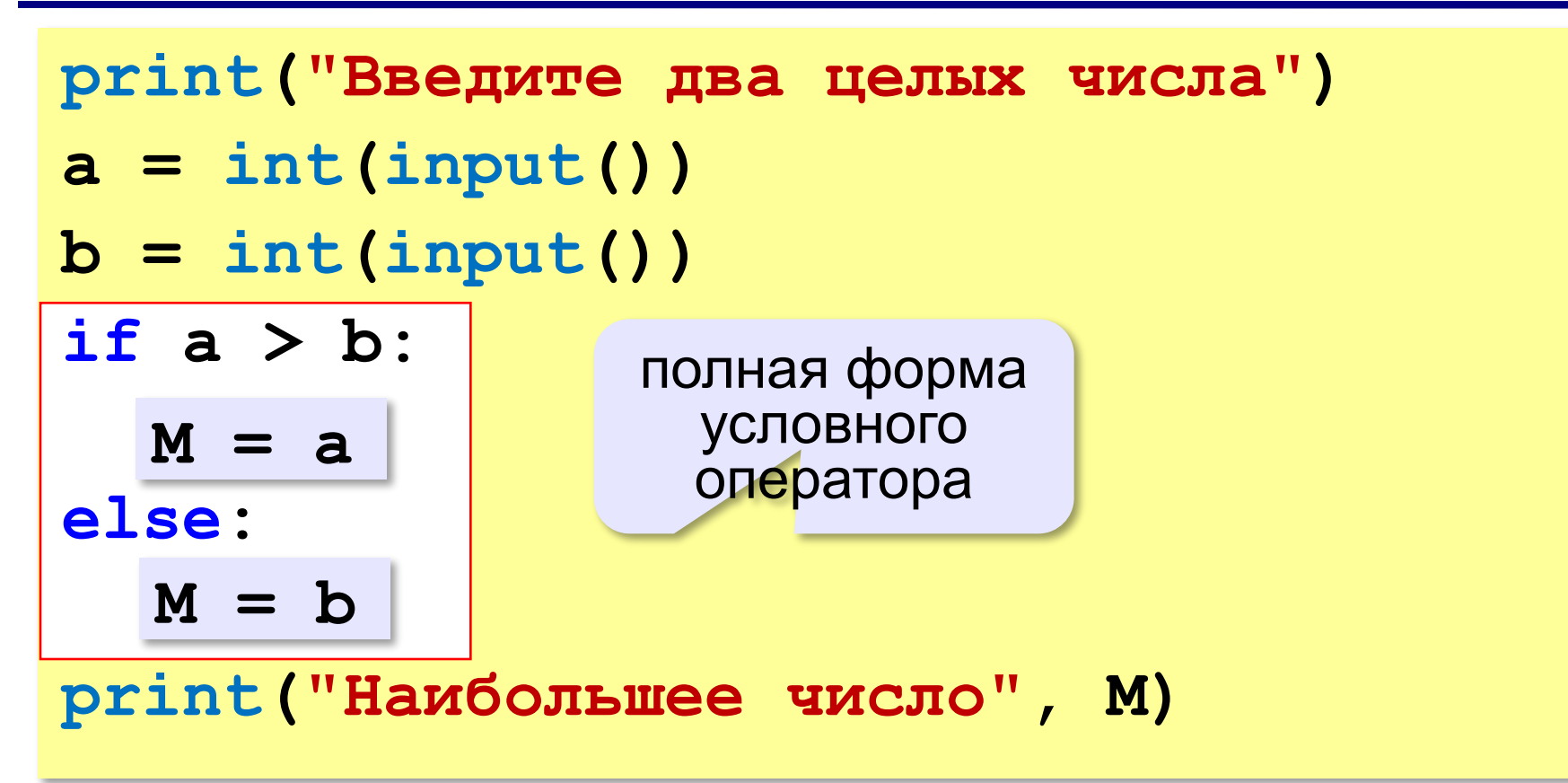

#### **Решение в стиле Python:**

 $M = max(a, b)$ 

$$
M = a \text{ if } a > b \text{ else } b
$$

#### **Выбор наибольшего из двух чисел-2**

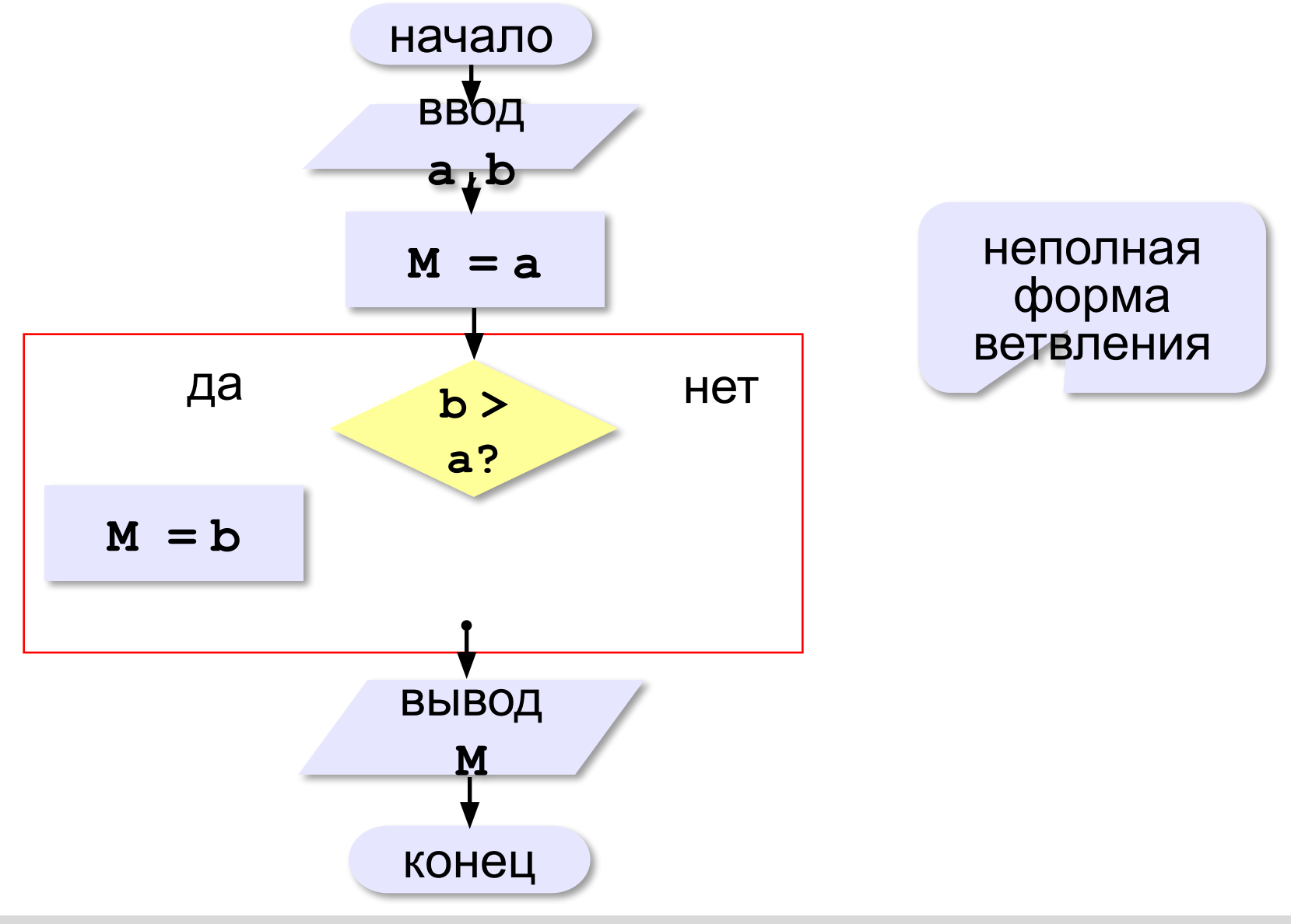

#### **Вариант 2. Программа**

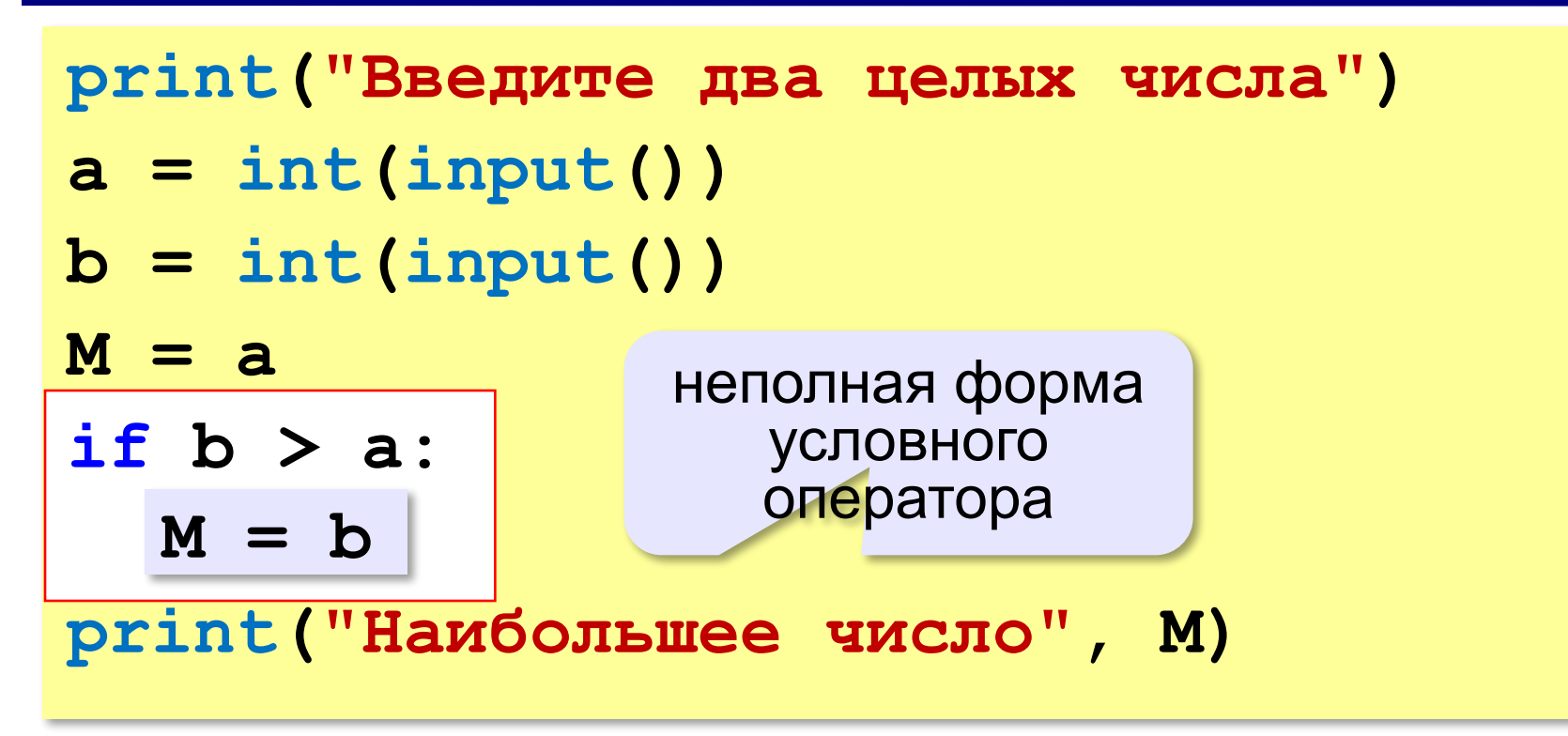

#### **Примеры**

#### **Поиск минимального:**

**if a < b: M = a if b < a:**  $M = b$ 

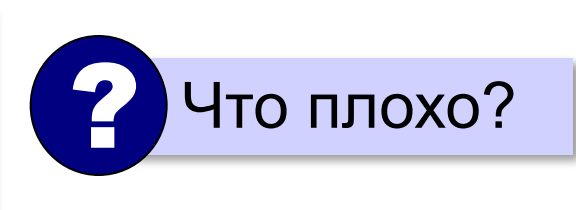

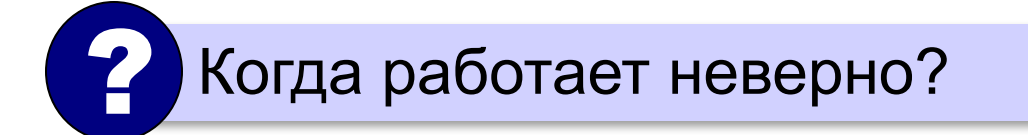

#### **Примеры**

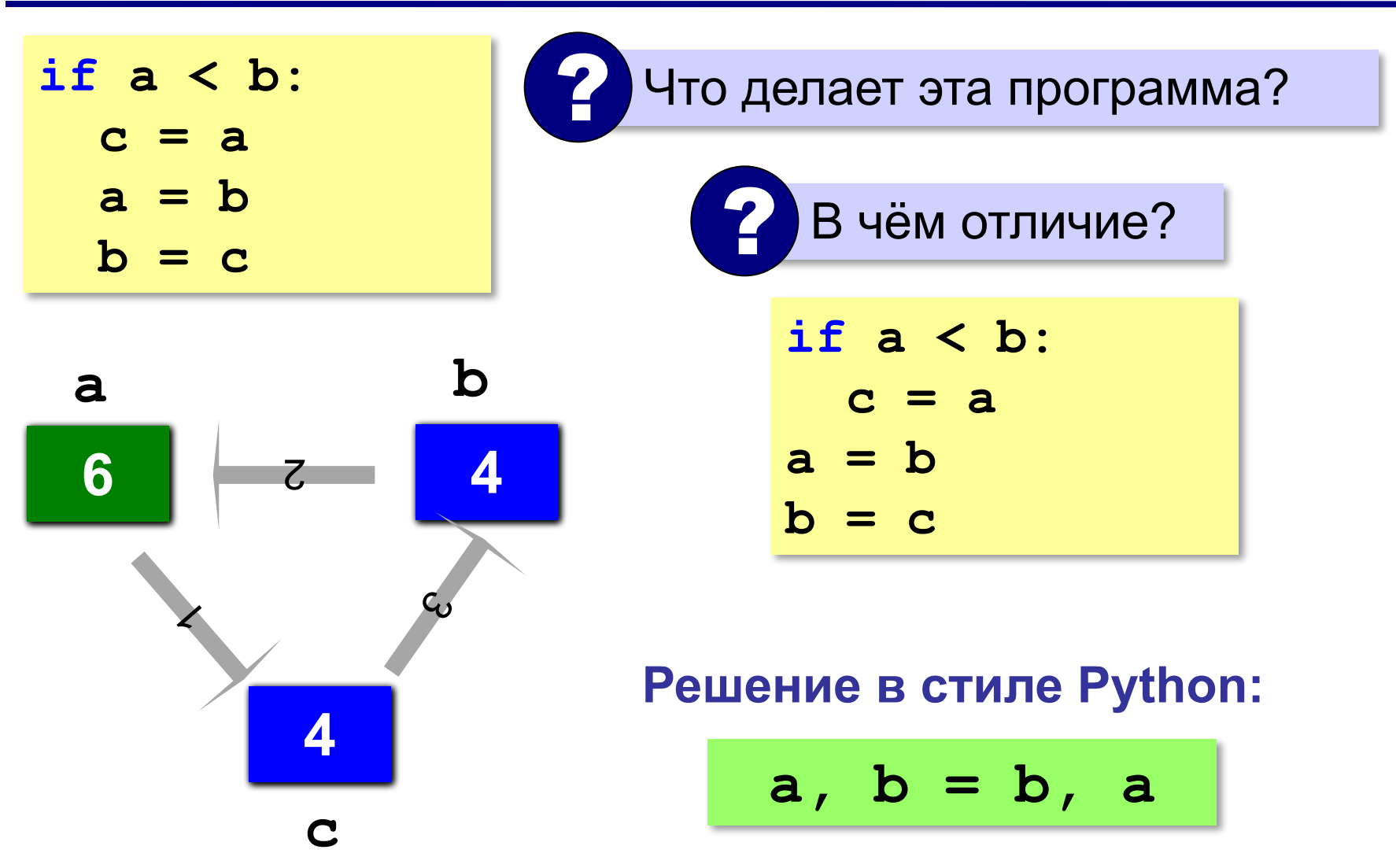

#### **В других языках программирования**

#### **Паскаль: С:**

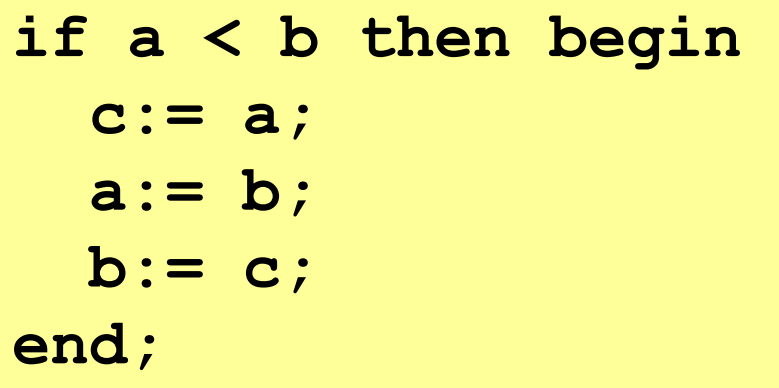

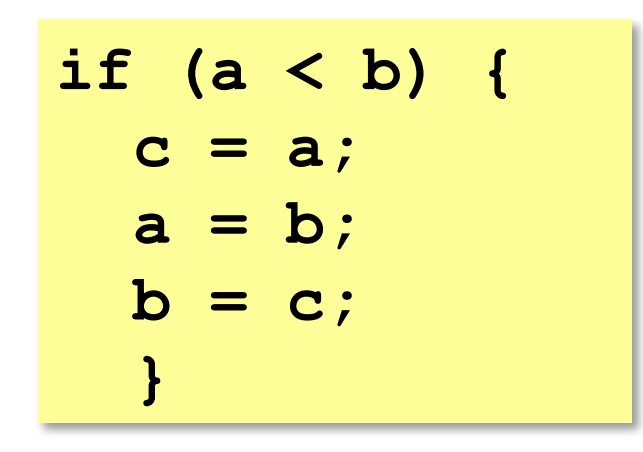

*Программирование (Python), 8 класс*

**> <**

#### **Знаки отношений**

- больше, меньше
- больше или равно

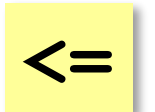

**>=**

меньше или равно

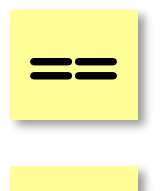

равно

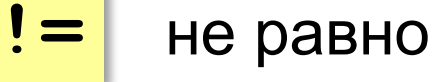

#### **Вложенные условные операторы**

**if a > b: print("Андрей старше") else: if a == b: print("Одного возраста") else: print("Борис старше")** вложенный Зачем нужен? При темно и условный оператор *Задача*: в переменных **a** и **b** записаны возрасты Андрея и Бориса. Кто из них старше? **2 Сколько вариантов?** 

#### **Каскадное ветвление**

**if a > b: print("Андрей старше") elif a == b: print("Одного возраста") else: print("Борис старше")**

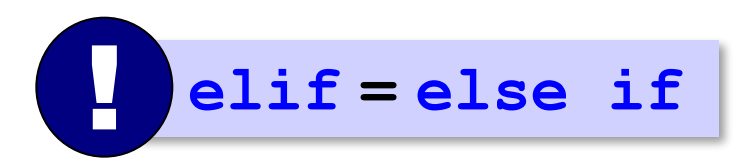

#### **Каскадное ветвление**

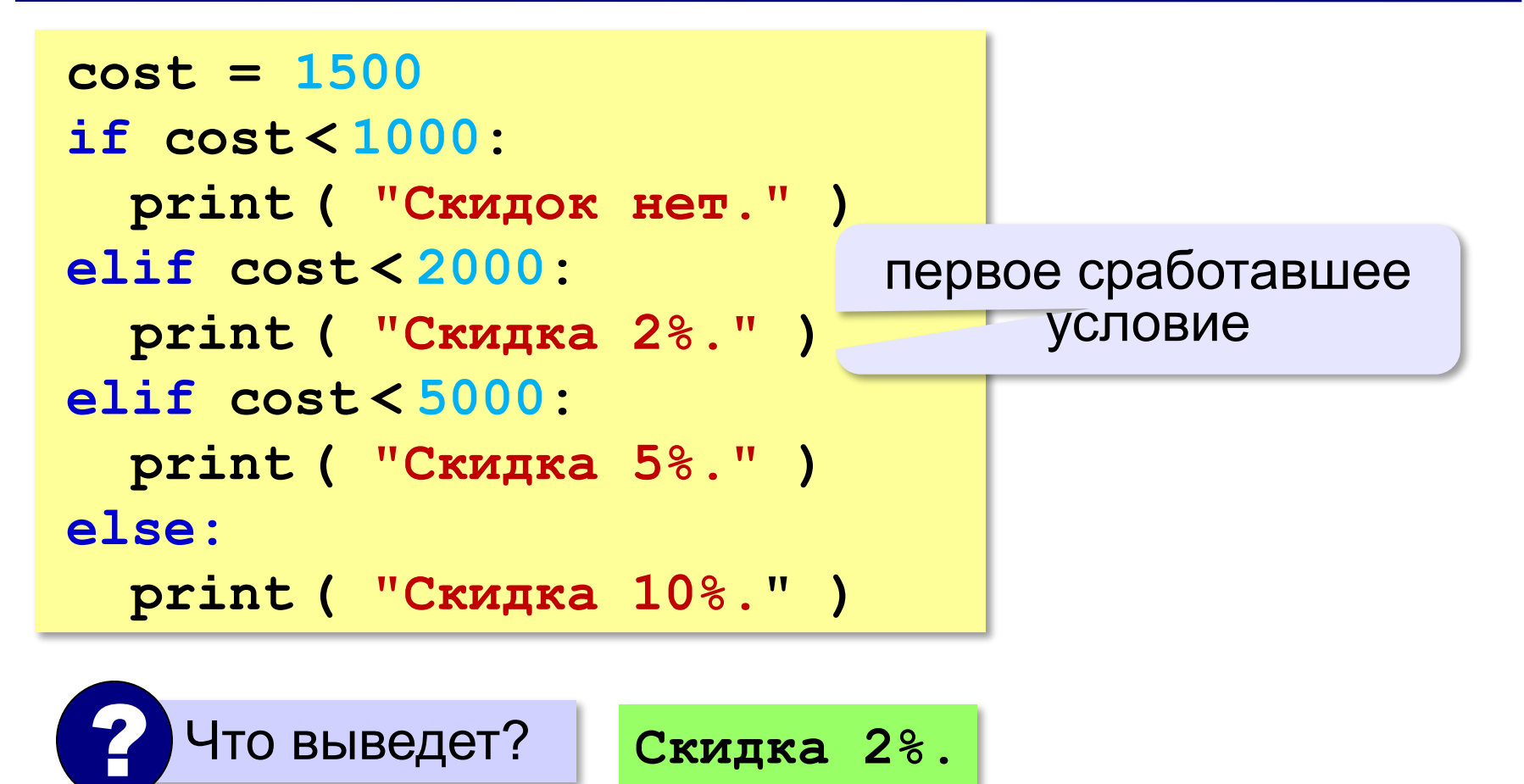

### **Задачи (без функций min и max!)**

**«A»:** Ввести два целых числа, найти наибольшее и наименьшее из них.

**Пример:**

**Введите два целых числа:**

**1 5**

**Наибольшее число 5**

**Наименьшее число 1**

**«B»:** Ввести четыре целых числа, найти наибольшее из них.

**Пример:**

**Введите четыре целых числа:**

**1 5 4 3**

**Наибольшее число 5**

#### **Задачи**

**«C»:** Ввести последовательно возраст Антона, Бориса и Виктора. Определить, кто из них старше.

**Пример:**

**Возраст Антона: 15 Возраст Бориса: 17 Возраст Виктора: 16 Ответ: Борис старше всех. Пример: Возраст Антона: 17 Возраст Бориса: 17 Возраст Виктора: 16 Ответ: Антон и Борис старше Виктора.**